# Plotting Results

## March 18, 2018

#### **Generate OHLC chart using matplotlib.finance**

```
In [86]: #libraries
         from matplotlib.finance import candlestick_ohlc, candlestick2_ohlc
         %pylab inline
         save = True
```
Populating the interactive namespace from numpy and matplotlib

Import data:

- open\_: open price of the day;
- high\_: highest price of the day;
- low\_: lowest price of the day;
- close\_: close price of the day;
- vix: volatility index.

## **0.1 50 AlgoTraders**

```
In [87]: nAlgoTraders = 50
         fh = open('./prices'+str(nAlgoTraders)+'algoTraders.txt')
         open_ = []high_ =  []
         low_ = [close_= []\texttt{vix} = []\log S = []for line in fh:
             s = line.strip().split(','')if s[0] != 'open':
                 open_.append(round(float(s[0]),2))
                 high_.append(round(float(s[1]),2))
                 low_.append(round(float(s[2]),2))
                 close_.append(round(float(s[3]),2))
```

```
vix.append(float(s[4]))
        logS.append(float(s[6]))
fh.close()
date = [i for i in range(len(open_))]
ohlc = []for i in range(len(open_)):
    append_me = [date[i], open_[i], high_[i], low_[i], close_[i]]
    ohlc.append(append_me)
```
Plot prices in a *ohlc chart* and the evolution of the volatility index:

```
In [88]: style.use('seaborn')
         plt.figure(figsize=(15,10))
         ax1 = plt.subplot2grid((6,1), (0,0), rowspan=4, colspan1, ylabel='price')ax2 = plt.subplot2grid((6,1), (4,0), rowspan=1, colspan=1, sharex=ax1, xlabel='ticks')ax3 = plt.subplot2grid((6,1), (5,0), rowspan=1, colspan=1, sharex=ax1, xlabel='ticks')
         candlestick_ohlc(ax1, ohlc, colorup = 'g')
         ax1.set_title('OHLC Chart - '+str(nAlgoTraders)+' Algo Traders', size=15)
         ax2.plot(vix)
         ax2.set_title('volatility index')
         ax3.plot(logS)
         ax3.set_title('Length of selling queue')
         if save:
             savefig(str(nAlgoTraders)+'AlgoTraders.png')
```
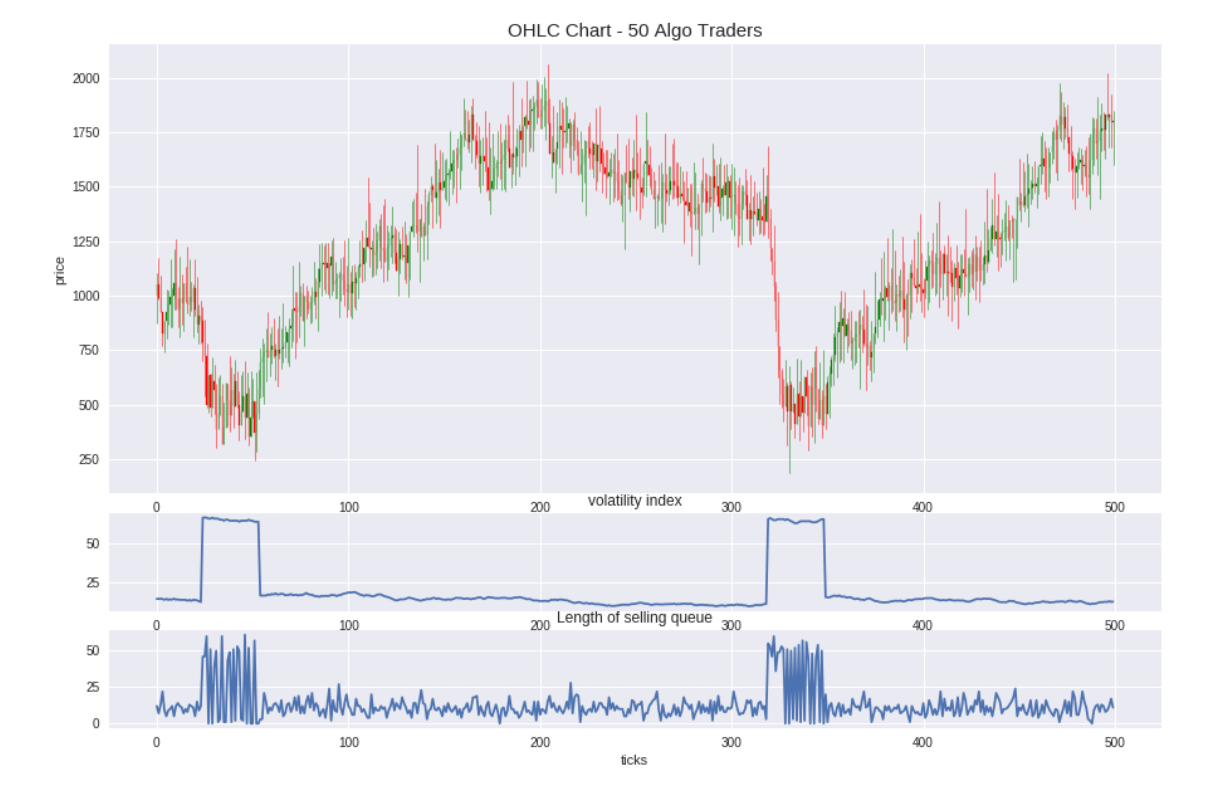

Focus on bubble explosion part:

```
In [89]: start = 300
         end = 350ohlc_bubble = ohlc[start:end]
         i = startfor el in ohlc_bubble:
             el[0] = ii + = 1style.use('seaborn')
         plt.figure(figsize=(15,10))
         ax1 = plt.subplot2grid((6,1), (0,0), rowspan=4, colspan=1, ylabel='price')ax2 = plt.subplot2grid((6,1), (4,0), rowspan=1, colspan=1, sharex=ax1, xlabel='ticks')ax3 = plt.subplot2grid((6,1), (5,0), rowspan=1, colspan=1, sharex=ax1, xlabel='ticks')
         candlestick_ohlc(ax1, ohlc_bubble, colorup = 'g')
         ax1.set_title('OHLC Chart - '+str(nAlgoTraders)+' Algo Traders', size=15)
         ax1.hlines(500, start, end, color = 'red', linestype = '--', label = 'floorActivityax1.legend(fontsize =15)
         ax2.plot(arange(start,end),vix[start:end])
         ax2.set_title('volatility index')
         ax3.plot(arange(start,end),logS[start:end])
         ax3.set_title('Length of selling queue')
         if save:
```

```
savefig(str(nAlgoTraders)+'AlgoTradersBubble.png')
```
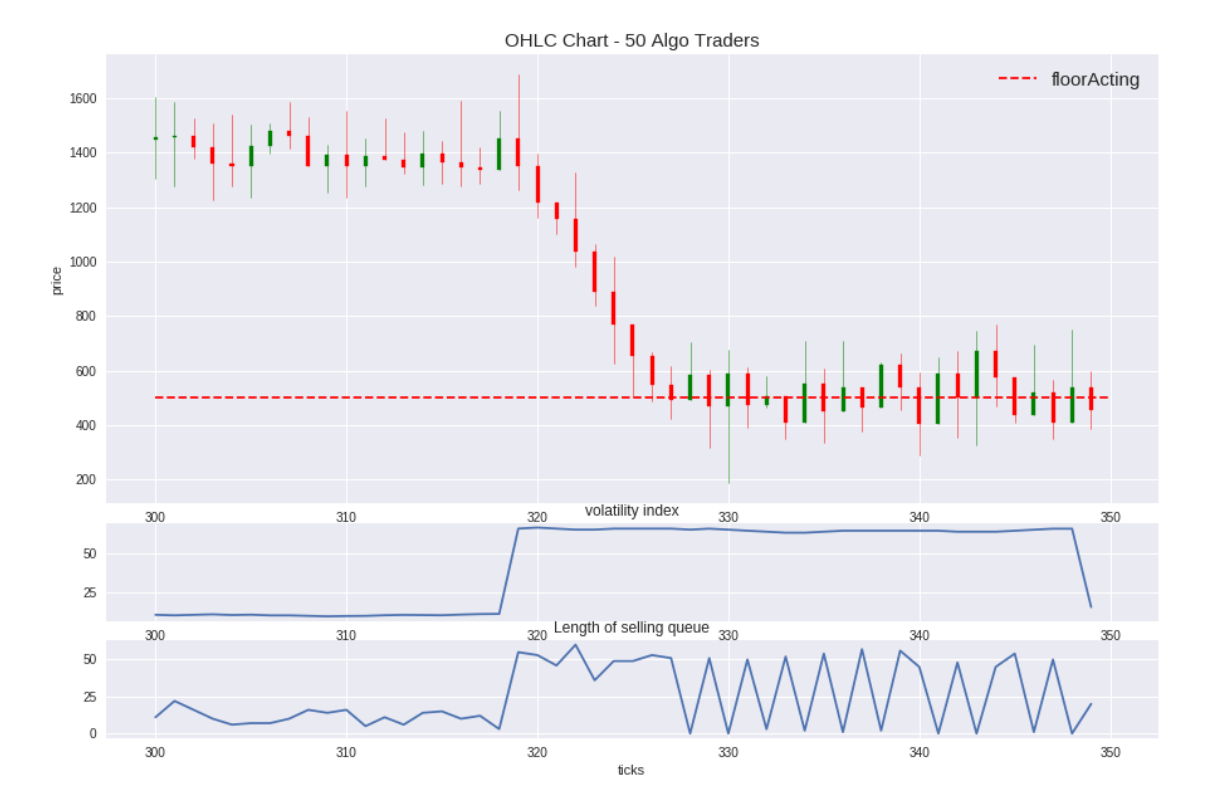

## **0.2 20 AlgoTraders**

```
In [90]: nAlgoTraders = 20
         fh = open('./prices'+str(nAlgoTraders)+'algoTraders.txt')
         open_ = []high = []low_ = []close = []vix = []
         logS = []for line in fh:
             s = line.strip().split(','')if s[0] != 'open':
                 open_.append(round(float(s[0]),2))
                 high_.append(round(float(s[1]),2))
                 low_.append(round(float(s[2]),2))
                 close_.append(round(float(s[3]),2))
                 vix.append(float(s[4]))
                 logS.append(float(s[6]))
         fh.close()
         date = [i for i in range(len(open_))]
         ohlc = []for i in range(len(open_)):
             append_me = [date[i], open_[i], high_[i], low_[i], close_[i]]
             ohlc.append(append_me)
In [91]: style.use('seaborn')
         plt.figure(figsize=(15,10))
         ax1 = plt.subplot2grid((6,1), (0,0), rowspan=4, colspan12, ylabel='price')ax2 = plt.subplot2grid((6,1), (4,0), rowspan=1, colspan=1, sharex=ax1, xlabel='ticks')ax3 = plt.subplot2grid((6,1), (5,0), rowspan=1, colspan=1, sharex=ax1, xlabel='ticks')candlestick_ohlc(ax1, ohlc, colorup = 'g')
         ax1.set_title('OHLC Chart - '+str(nAlgoTraders)+' Algo Traders', size=15)
         ax2.plot(vix)
         ax2.set_title('volatility index')
         ax3.plot(logS)
         ax3.set_title('Length of selling queue')
         if save:
             savefig(str(nAlgoTraders)+'AlgoTraders.png')
```
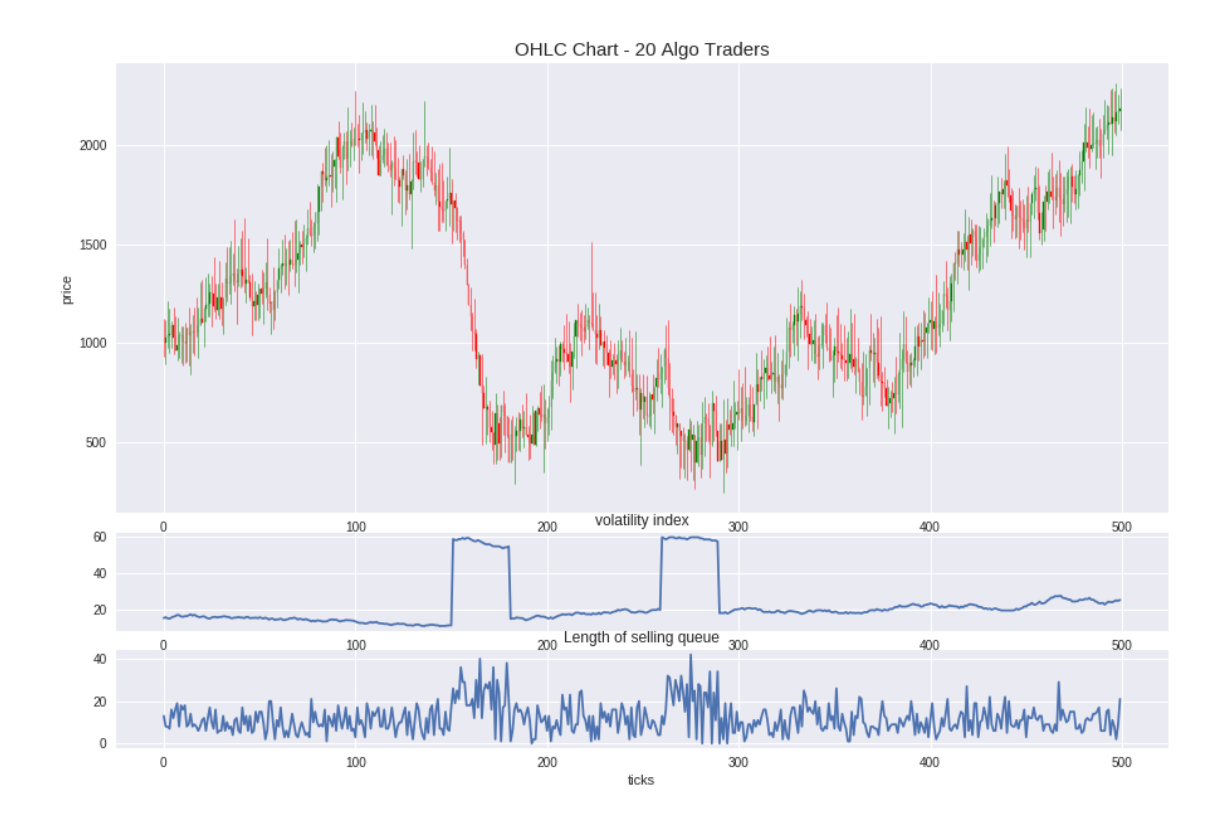

Focus on bubble explosion part:

```
In [92]: start = 130
         end = 200
         ohlc_bubble = ohlc[start:end]
         i = startfor el in ohlc_bubble:
             e1[0] = ii + = 1style.use('seaborn')
         plt.figure(figsize=(15,10))
         ax1 = plt.subplot2grid((6,1), (0,0), rowspan=4, colspan=1, ylabel='price')ax2 = plt.subplot2grid((6,1), (4,0), rowspan=1, colspan=1, sharex=ax1, xlabel='ticks')ax3 = plt.subplot2grid((6,1), (5,0), rowspan=1, colspan=1, sharex=ax1, xlabel='ticks')candlestick_ohlc(ax1, ohlc_bubble, colorup = 'g')
         ax1.set_title('OHLC Chart - '+str(nAlgoTraders)+' Algo Traders', size=15)
         ax1.hlines(500, start, end, color = 'red', linestyle = '--', label = 'floorActing')
         ax1.legend(fontsize =15)
         ax2.plot(arange(start,end),vix[start:end])
         ax2.set_title('volatility index')
         ax3.plot(arange(start,end),logS[start:end])
         ax3.set_title('Length of selling queue')
         if save:
```
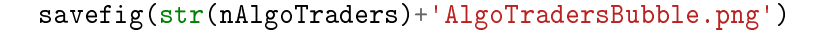

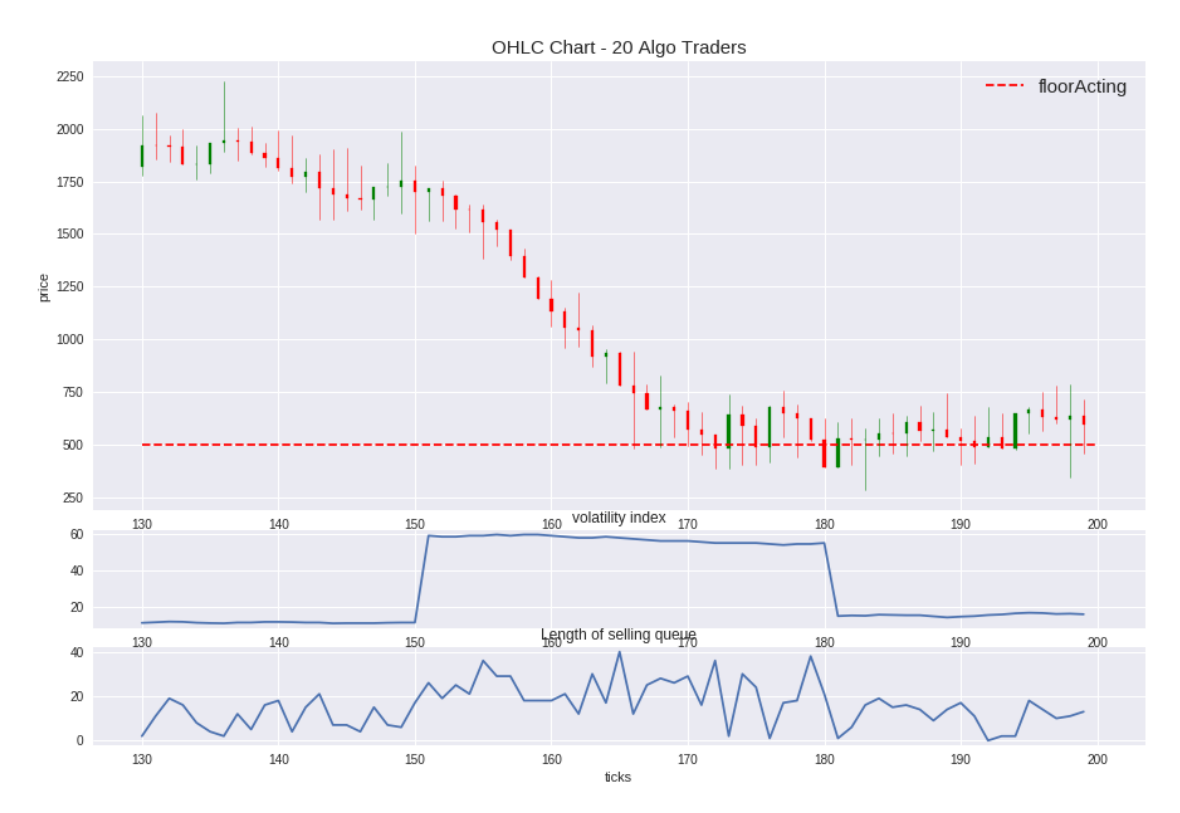

#### **0.3 5 AlgoTraders**

```
In [93]: nAlgoTraders = 5
         fh = open('./prices'+str(nAlgoTraders)+'algoTraders.txt')
         open_ = []high = []low_ = []close = []vix = []\log S = []
         for line in fh:
             s = line.strip().split(','')if s[0] != 'open':
                 open_.append(round(float(s[0]),2))
                 high_.append(round(float(s[1]),2))
                 low_.append(round(float(s[2]),2))
                 close_.append(round(float(s[3]),2))
                 vix.append(float(s[4]))
                 logS.append(float(s[6]))
         fh.close()
         date = [i for i in range(len(open)))
```

```
ohlc = []for i in range(len(open_)):
              append_me = [date[i], open_[i], high_[i], low_[i], close_[i]]
              ohlc.append(append_me)
In [94]: style.use('seaborn')
         plt.figure(figsize=(15,10))
          ax1 = plt.subplot2grid((6,1), (0,0), rowspan=4, colspan12, ylabel='price')ax2 = plt.subplot2grid((6,1), (4,0), rowspan=1, colspan=1, sharex=ax1, xlabel='ticks')
          ax3 = plt.subplot2grid((6,1), (5,0), rowspan=1, colspan=1, sharex=ax1, xlabel='ticks')candlestick_ohlc(ax1, ohlc, colorup = 'g')
          ax1.set_title('OHLC Chart - '+str(nAlgoTraders)+' Algo Traders', size=15)
          ax2.plot(vix)
          ax2.set_title('volatility index')
          ax3.plot(logS)
          ax3.set_title('Length of selling queue')
          if save:
              savefig(str(nAlgoTraders)+'AlgoTraders.png')
                                       OHLC Chart - 5 Algo Traders
      3500
      3000
      2500
     .g<br>토 2000
      1500
      1000
       500
                                             volatility index
                          100
                                         200
                                                       300
                                                                     400
                                                                                   500
       50\,25
                                         200 Length of selling queue
                                                       300100
```

```
Focus on bubble explosion part:
```
 $\infty$  $10\,$  $\theta$ 

```
In [95]: start = 400
         end = 450ohlc_bubble = ohlc[start:end]
```
 $\overline{200}$ 

ticks

```
i = start
for el in ohlc_bubble:
    e1[0] = ii + = 1style.use('seaborn')
plt.figure(figsize=(15,10))
ax1 = plt.subplot2grid((6,1), (0,0), rowspan=4, colspan1, ylabel='price')ax2 = plt.subplot2grid((6,1), (4,0), rowspan=1, colspan=1, sharex=ax1, xlabel='ticks')
ax3 = plt.subplot2grid((6,1), (5,0), rowspan=1, colspan=1, sharex=ax1, xlabel='ticks')
candlestick_ohlc(ax1, ohlc_bubble, colorup = 'g')
ax1.set_title('OHLC Chart - '+str(nAlgoTraders)+' Algo Traders', size=15)
ax2.plot(arange(start,end),vix[start:end])
ax2.set_title('volatility index')
ax3.plot(arange(start,end),logS[start:end])
ax3.set_title('Length of selling queue')
if save:
    savefig(str(nAlgoTraders)+'AlgoTradersBubble.png')
```
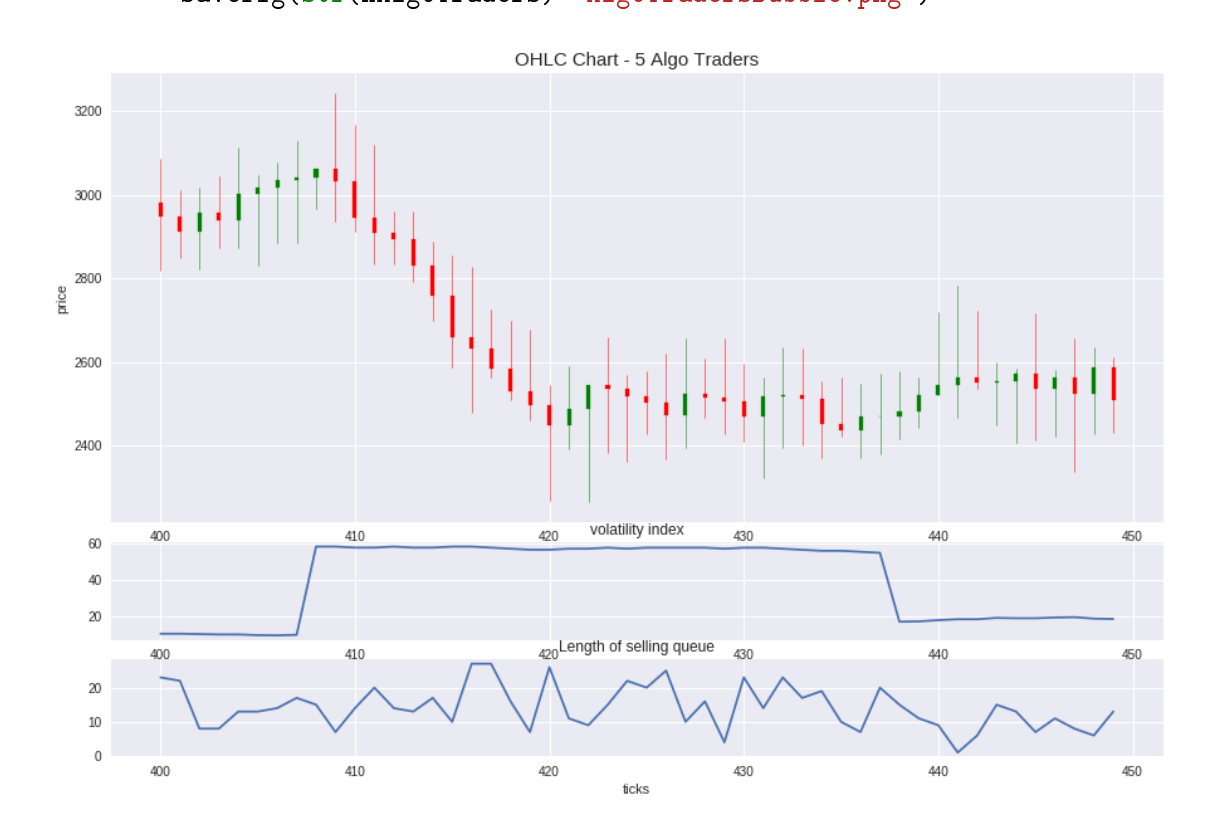

## **0.4 1 AlgoTrader**

```
In [96]: nAlgoTraders = 1
         fh = open('./prices'+str(nAlgoTraders)+'algoTraders.txt')
```

```
open_ = []high = []low_ =  []
         close = []\texttt{vix} = []\log S = []for line in fh:
             s = line.strip().split(','')if s[0] != 'open':
                 open_.append(round(float(s[0]),2))
                 high_.append(round(float(s[1]),2))
                 low_.append(round(float(s[2]),2))
                 close_.append(round(float(s[3]),2))
                 vix.append(flost(s[4]))logS.append(float(s[6]))
         fh.close()
         date = [i for i in range(len(open_))]
         ohlc = []for i in range(len(open_)):
             append_me = [date[i], open_[i], high_[i], low_[i], close_[i]]
             ohlc.append(append_me)
In [97]: style.use('seaborn')
         plt.figure(figsize=(15,10))
         ax1 = plt.subplot2grid((6,1), (0,0), rowspan=4, colspan12, ylabel='price')ax2 = plt.subplot2grid((6,1), (4,0), rowspan=1, colspan=1, sharex=ax1, xlabel='ticks')
         ax3 = plt.subplot2grid((6,1), (5,0), rowspan=1, colspan=1, sharex=ax1, xlabel='ticks')candlestick_ohlc(ax1, ohlc, colorup = 'g')
         ax1.set_title('OHLC Chart - '+str(nAlgoTraders)+' Algo Traders', size=15)
         ax2.plot(vix)
         ax2.set_title('volatility index')
         ax3.plot(logS)
         ax3.set_title('Length of selling queue')
         if save:
             savefig(str(nAlgoTraders)+'AlgoTraders.png')
```
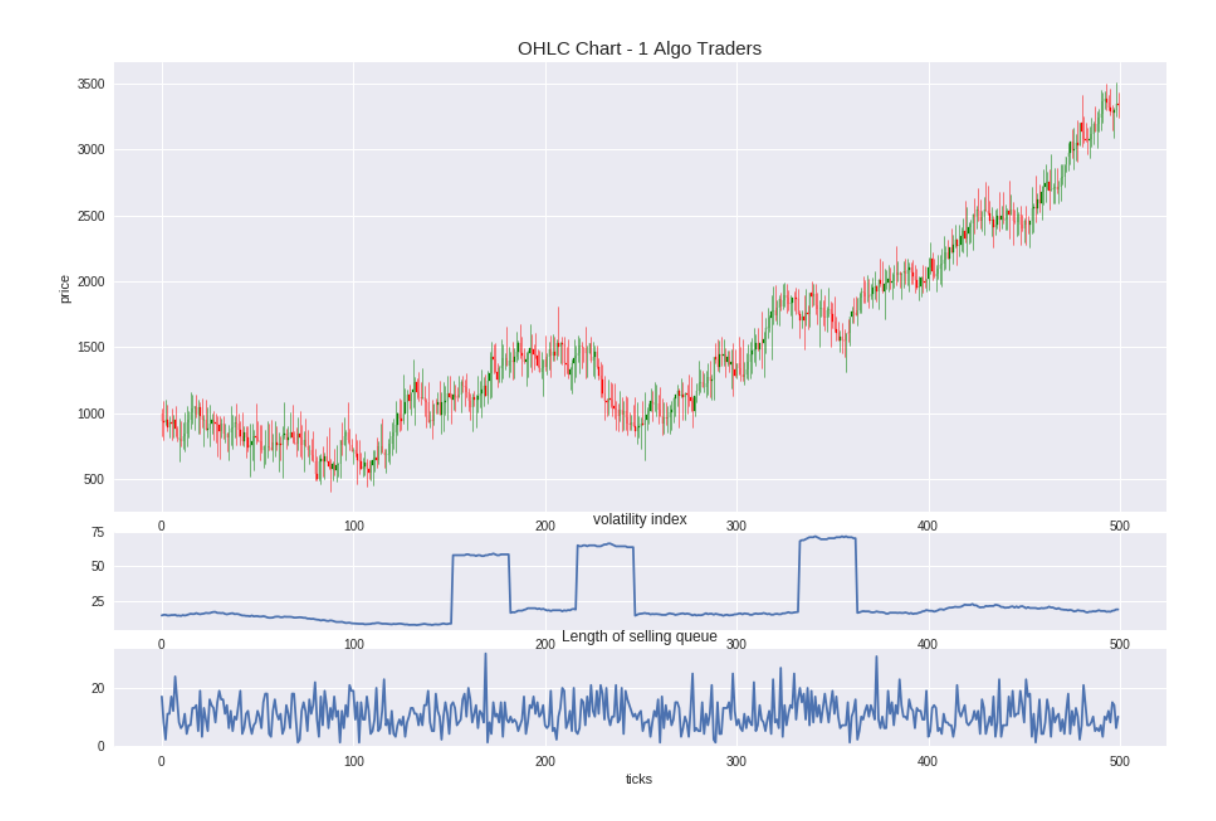

Focus on bubble explosion part:

```
In [98]: start = 200
         end = 400ohlc_bubble = ohlc[start:end]i = startfor el in ohlc_bubble:
             el[0] = ii + = 1style.use('seaborn')
         plt.figure(figsize=(15,10))
         ax1 = plt.subplot2grid((6,1), (0,0), rowspan=4, colspan=1, ylabel='price')ax2 = plt.subplot2grid((6,1), (4,0), rowspan=1, colspans-1, sharex=ax1, xlabel='ticks')ax3 = plt.subplot2grid((6,1), (5,0), rowspan=1, colspan=1, sharex=ax1, xlabel='ticks')
         candlestick_ohlc(ax1, ohlc_bubble, colorup = 'g')
         ax1.set_title('OHLC Chart - '+str(nAlgoTraders)+' Algo Traders', size=15)
         ax2.plot(arange(start,end),vix[start:end])
         ax2.set_title('volatility index')
         ax3.plot(arange(start,end),logS[start:end])
         ax3.set_title('Length of selling queue')
         if save:
             savefig(str(nAlgoTraders)+'AlgoTradersBubble.png')
```
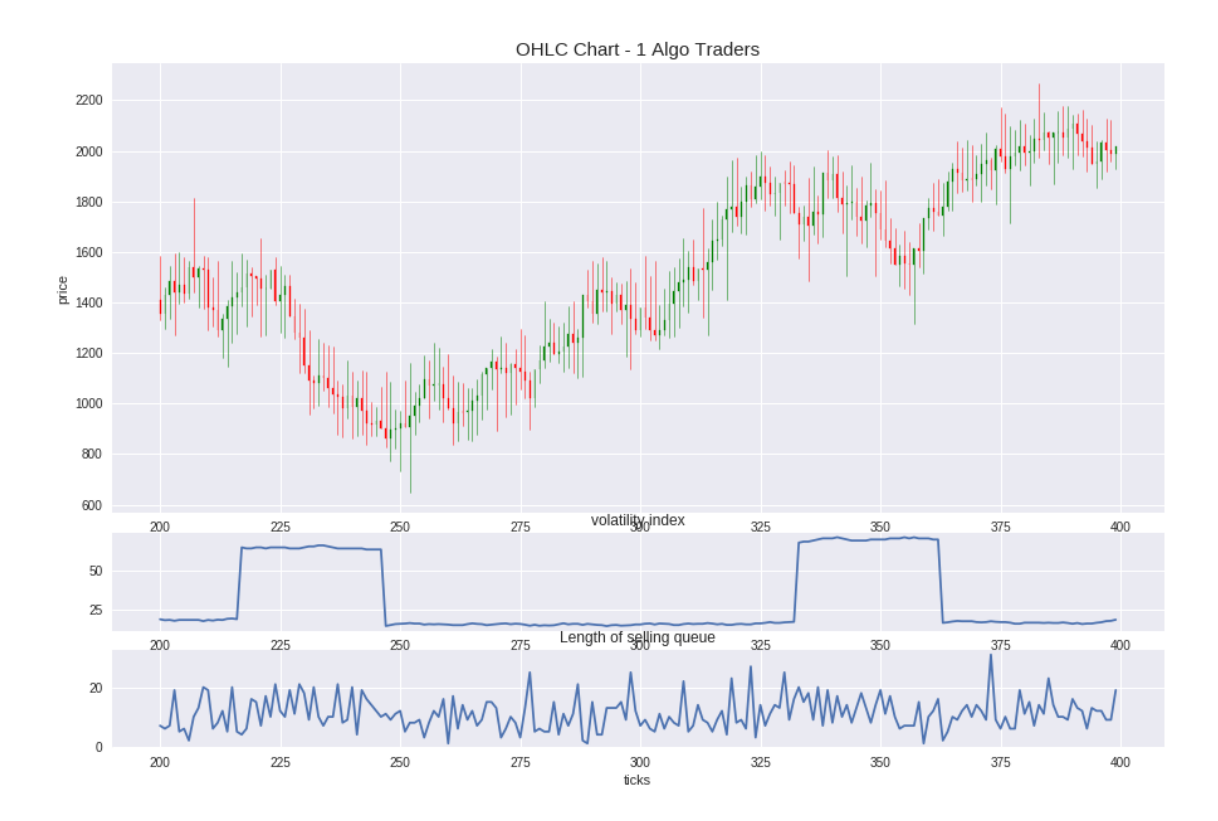